на заседании педагогического совета приказом по школе № 160 Протокол № 8 от«01»сентября 2016г. от « 30 » августа 2016г.

# **ПРИНЯТО УТВЕРЖДЕНО**

# **Положение об электронном классном журнале**

#### **1. Термины и определения**

ИС - информационная система

ПО - программное обеспечение

ОО - образовательная организация

ГИС ЭО - государственная информационная система «Электронное образование»

ГИС ЭО ОО - сегмент ГИС ЭО, относящийся к конкретной ОО

Электронный классный журнал (далее ЭЖ) - электронный сервис, предоставляемый ГИС ЭО, обеспечивающий учет выполнения учебных программ, успеваемости и посещаемости обучающихся

Электронный дневник (далее ЭД) - электронный сервис, предоставляемый ГИС ЭО, обеспечивающий в электронном виде информирование обучающихся и их родителей о результатах учебного процесса

Технический специалист - сотрудник ОО либо специалист сторонней организации, осуществляющий настройки и установку обслуживание средств вычислительной техники и ПО

Администрация - представители администрации ОО: директор, заместители директора и т.п.

Заместитель директора по ИТ - административный работник ОО, курирующий процесс развития информатизации школы, вопросы использования информационных и коммуникационных технологий в образовательной и управленческой деятельности, осуществляющий общее руководство и контроль этого процесса

Педагогические работники - учителя-предметники, классные руководители

Оценка - результат оценивания учебной деятельности обучающихся на уроке

Отметка - отображение отсутствия обучающегося на уроке

#### **2. Общие положения**

2.1.Настоящее Положение определяет понятия, цели, требования, организацию и работу с ЭЖ образовательной организации.

2.2.Поддержание информации, хранящейся в базе данных ЭЖ в актуальном состоянии, является обязательным.

2.3.Пользователями ЭЖ являются: представители органов управления образования, администрация, педагогические работники, ученики и родители (имеющие права доступа в соответствии с категориями разграничения прав доступа).

#### **3. Задачи, решаемые ЭЖ**

ЭЖ используется для решения следующих задач:

3.1.Ввод и хранение данных об успеваемости и посещаемости обучающихся.

3.2.Оперативный доступ пользователей ЭЖ к оценкам за весь период ведения журнала по всем предметам в любое время.

3.3.Своевременное информирование родителей по вопросам успеваемости и посещаемости их детей.

3.4.Автоматизация формирования отчетов учителей и администрации ОО.

3.5. Вывод информации, хранящейся в базе данных, на бумажный носитель для

оформления в виде документа в соответствии с требованиями Российского законодательства.

3.6.Контроль выполнения общеобразовательных программ в соответствии с учебным планом на текущий учебный год.

# **4. Правила и порядок работы с ЭЖ**

4.1. Технический специалист устанавливает ПО, необходимое для работы с электронным журналом, и обеспечивает надлежащее функционирование созданной программно-аппаратной среды.

4.2. Пользователи получают реквизиты доступа к ЭЖ в следующем порядке:

a) учителя, классные руководители, администрация получают личные реквизиты доступа у сотрудника ОО, наделенного функционалом администратора ГИС ЭО ОО;

b) классные руководители получают реквизиты доступа для родителей и учащихся своего класса у сотрудника ОУ, наделенного функционалом администратора ГИС ЭО ОО;

c) родители и обучающиеся получают реквизиты доступа у классного руководителя.

4.3. Пользователи при работе с ЭЖ руководствуются Регламентом работы пользователей с электронным журналом Приложение к положению об электронном классном журнале (далее Регламент).

4.4. Родители получают доступ к данным своих детей; используют ЭЖ для просмотра, ведут переписку с классным руководителем, педагогами и администрацией.

4.5. Обучающиеся получают доступ к собственным данным, используют ЭЖ для просмотра, ведут переписку с классным руководителем, педагогами и администрацией.

4.6. Полученные из ЭЖ твердые копии отчетной документации, завизированные заместителем директора по УР, должны храниться в соответствии с нормативными требованиями законодательства РФ и Регламентом.

# **5. Права и обязанности пользователей ЭЖ**

# **5.1. Права:**

5.1.1. Пользователи имеют право доступа к ЭЖ ежедневно и круглосуточно.

5.1.2. Все пользователи имеют право на консультации по вопросам работы с ЭЖ посредством обращения к ответственному за организацию ведения ЭЖ и ЭД через сайт школы или телефон.

#### **5.2. Обязанности:**

5.2.1. **Заместитель директора по информационным технологиям (ИТ)** (заместитель директора по УР, ответственный за организацию ведения ЭЖ):

5.2.1.1. Организует постоянно действующий пункт для обучения работе с ЭЖ учителей, классных руководителей и родителей по мере необходимости.

5.2.1.2. Проводит закрытие /открытие нового учебного года и электронный перевод обучающихся из класса в класс на основании приказа директора.

5.2.1.3. Еженедельно контролирует ЭЖ и размещает результаты контроля на доске информации для учителей.

5.2.1.4. Ежемесячно и по окончании каждого учебного периода проводит анализ ведения ЭЖ и передает его для дальнейшей обработки заместителю директора по УР.

#### **5.2.2. Заместитель директора по УР**

5.2.2.1. Ежемесячно и по окончании учебных периодов составляет отчеты по работе учителей с ЭЖ на основе анализа ведения ЭЖ, предоставленного заместителем директора по информационным технологиям (ИТ) (заместитель директора по УР, ответственный за организацию ведения ЭЖ) за прошедший месяц, учебный период.

5.2.2.2. По окончании учебных периодов переносит данные ЭЖ на бумажный носитель в соответствии с Регламентом.

5.2.2.3. Осуществляет контроль хранения твердых копий ЭЖ в соответствии с Регламентом.

5.2.2.4. В твердых копиях ЭЖ фиксирует запись о ранее произведенной замене учителя в учебный период в соответствии с журналом замещенных и пропущенных уроков.

5.2.2.5. Осуществляет контроль выполнения основных общеобразовательных программ по предметам учебного плана.

#### **5.2.3. Секретарь (делопроизводитель)**

5.2.3.1. Ведет и поддерживает списки сотрудников и обучающихся в актуальном состоянии.

5.2.3.2. По окончании учебных периодов архивирует (нумерует, прошивает, заносит в реестр) твердые копии ЭЖ соответствии с Регламентом.

### **5.2.4. Учитель**

5.2.4.1. Несет ответственность за ежедневное и достоверное заполнение оценок успеваемости и отметок о посещаемости обучающихся.

5.2.4.2. Ежемесячно и по окончании учебных периодов устраняет замечания в ЭЖ, отмеченные заместителем директора по УР

#### **5.2.5. Классный руководитель**

5.2.5.1. Несет ответственность за достоверность списков обучающихся класса и информации об обучающихся и их родителях.

5.2.5.2. Информирует родителей о состоянии успеваемости и посещаемости их детей через автоматизированные отчеты, сформированные на основе данных ЭЖ.

### **6. Контроль и периодичность работы с ЭЖ**

6.1.Отчет об активности пользователей при работе с ЭЖ формируется один раз в неделю.

6.2.Отчет о заполнении ЭЖ и количество выставленных оценок обучающимся формируется ежемесячно и за каждый учебный период.

6.3.Отчеты по успеваемости и посещаемости обучающихся формируются в конце учебных периодов и учебного года.

#### **7. Ответственность пользователей**

7.1.Категорически запрещается допускать обучающихся к работе с ЭЖ.

7.2.Все пользователи несут ответственность за сохранность своих реквизитов доступа, исключающую подключение посторонних, в соответствии с Законом РФ № 152 «О персональных данных».

# **Регламент работы пользователей с электронным журналом**

# **Общие положения**

ЭЖ функционирует в сети Интернет по адресу giseo.rkomi.ru

 **Доступ к ЭЖ возможен с любого компьютера, подключенного к** сети Интернет.

 Для доступа к ЭЖ рекомендуется использовать компьютер, удовлетворяющий требованиям:

 $\circ$  Процессор от Pentium 1000 МГц и выше, оперативная память от 128 Мб и выше, подключение к Интернет. Должна быть установлена любая операционная система (Windows, Linux или MacOS) и один из браузеров:

- MS Internet Explorer 7.0 и выше;
- Орега 9.25 и выше;
- Mozilla Firefox 3.0 и выше;
- Google Chrome 3.0 и выше;
- Safari 3.0 и выше.

 Пользователь получает доступ к ЭЖ на основании выданных сотрудником ОО, который наделен функционалом администратора ГИС ЭО ОО, реквизитов доступа и в соответствии с целями и задачами внедрения ЭЖ, определенными администрацией ОО для каждой группы пользователей, функциональными возможностями программного обеспечения.

 Руководитель учреждения доводит до сведения обучающихся и родителей (законных представителей) их права и обязанности в соответствии с нормативными правовыми актами, а также информацию о порядке контроля успеваемости обучающегося через его ЭД и с помощью текущих отчетов в ЭЖ.

 В начале работы пользователь обязан зарегистрироваться в ГИС ЭО, указав область, город, тип образовательного учреждения, учреждение, и ввести свое имя регистрации (логин) и пароль на странице.

# **Порядок работы классного руководителя с ЭЖ**

1. Работа классного руководителя с ЭЖ осуществляется в разделе «Классный журнал».

2. В случае отсутствия ученика классный руководитель отражает в ЭЖ на странице «Посещаемость» причину отсутствия (УП – уважительная; НП - неуважительная).

3. Не реже 1 раза в неделю классный руководитель получает у сотрудника ОО, который наделен функционалом администратора ГИС ЭО ОО информацию об обращениях к ЭЖ родителей (законных представителей) обучающихся класса и напоминает родителям (законным представителям) о необходимости регулярного посещения ЭЖ. Отчет об обращениях к ЭЖ, полученный от сотрудника ОО, который наделен функционалом администратора ГИС ЭО ОО, может быть представлен классному руководителю в электронном и печатном виде.

4. В случае необходимости или по запросу родителей готовит твердые копии отчета об успеваемости и посещаемости их ребенка.

5. По окончании учебного периода на каждого обучающегося на основании данных ЭЖ готовится отчет об успеваемости и посещаемости, который направляется родителям (законным представителям) в электронном виде или в печатном виде (по запросу родителей (законных представителей).

#### **Порядок работы учителя с ЭЖ**

1. Для эффективной работы с ЭЖ учитель заполняет календарно-тематическое планирование в разделе «Планирование уроков».

2. Работа учителя с ЭЖ осуществляется в разделе «Классный журнал».

3. Учитель выставляет оценки за устные ответы в ЭЖ после (или в течение) каждого урока, оценки за письменные работы выставляет в сроки, предусмотренные нормами проверки письменных работ.

4. Учитель выставляет оценки в графе того дня (числа), когда проведен урок. Оценки выставляются в ЭЖ только по назначенным заданиям.

5. Учитель делает отметки в ЭЖ об отсутствии учащегося (Н) на уроке, опозданиях на урок (О).

6. Учитель систематически заносит в ЭЖ информацию о домашнем задании для учащихся.

7. На странице «Темы уроков и задания» учитель обязательно вводит тему, изученную на уроке.

8. В течение пяти дней после окончания учебного периода учитель заполняет раздел «Классный журнал» итоговыми оценками обучающихся за каждый учебный период (триместр, четверть, полугодие).

9. В случае болезни учителя предметник, замещающий коллегу, заполняет ЭЖ в установленном порядке (сведения о замене вносятся в журнал замещенных и пропущенных уроков и фиксируются заместителем директора по УР в твердых копиях ЭЖ по окончании учебных периодов).

10. Учитель несет ответственность за своевременное и в полном объёме прохождение основной общеобразовательной программы по предмету.

### **Порядок работы заместителя директора по УР с ЭЖ.**

1. Заместитель директора по УР по окончании учебных периодов формирует на основе данных ЭЖ твердые копии, отображая списки класса, отметки, посещаемость, пройденные темы и домашние задания, оценки за учебный период. Заверяет правильность переноса данных подписью с расшифровкой с указанием даты.

2. Заместитель директора по УР по окончании учебных периодов фиксирует запись в твердых копиях ЭЖ о проведенной ранее замене уроков в соответствии с журналом замещенных и пропущенных уроков.

3. Заместитель директора по УР передает твердые копии ЭЖ секретарю ОУ для последующего архивирования, согласно Регламенту передачи сведений из ЭЖ в архив учреждения.

4. Заместитель директора по УР ежемесячно и по окончании учебных периодов составляет отчеты о работе учителей с ЭЖ на основе анализа работы с электронным журналом, предоставленного заместителем директора по ИТ (заместитель директора по УР, ответственный за организацию ведения ЭЖ) за прошедший месяц, учебный период.

5. Заместитель директора по УР ежемесячно и по окончании учебных периодов формирует список замечаний по ведению ЭЖ с последующей передачей учителю для устранения.

6. При изменении расписания учебных занятий заместитель директора по УР вносит изменения в расписание ГИС ЭО и публикует сообщение на электронной доске объявлений.

#### **Порядок работы сотрудника ОУ, наделенного функционалом администратора ГИС ЭО учреждения с ЭЖ.**

1. Сотрудник ОО, наделенного функционалом администратора ГИС ЭО учреждения определяет права доступа пользователей ЭЖ - сотрудников в соответствии с целями и задачами деятельности ОО;

### **Порядок работы заместителя директора по ИТ (заместитель директора по УР, ответственный за организацию ведения ЭЖ) с ЭЖ.**

1. Заместитель директора по ИТ учреждения (заместитель директора по УР, ответственный за организацию ведения ЭЖ) организует консультации по работе с ЭЖ для учителей, классных руководителей и родителей в по мере необходимости.

2. Заместитель директора по ИТ учреждения (заместитель директора по УР, ответственный за организацию ведения ЭЖ) проводит комплекс мероприятий по подготовке системы ГИС ЭО для работы с ЭЖ (формирует учебный план, расписание, тарификацию педагогов, проводит деление на подгруппы).

3. Заместитель директора по ИТ учреждения (заместитель директора по УР, ответственный за организацию ведения ЭЖ) еженедельно формирует список замечаний по ведению ЭЖ с последующей передачей учителю для устранения.

4. Заместитель директора по ИТ учреждения (заместитель директора по УР, ответственный за организацию ведения ЭЖ) ежемесячно и по окончании учебных периодов проводит анализа работы с ЭЖ за прошедший учебный период.

### **Порядок работы родителей и учащихся с ЭЖ.**

1. Родитель (законный представитель) может просмотреть информацию, доступную в ЭД обучающегося, с домашнего компьютера, а в случае отсутствия такой возможности - с компьютера, расположенного в школе в соответствии с режимом работы учреждения.

# **Регламент передачи сведений из ЭЖ в архив учреждения**

## **Общие положения**

В регламенте описаны механизмы подготовки к печати сведений из ЭЖ; передачи твердых копий внутри учреждения; хранения твердых копий; архивирования твердых копий; уничтожения твердых копий по истечении сроков хранения.

ЭЖ является документом временного хранения<sup>1</sup> и по истечении 5 (пяти) лет подлежит уничтожению $^2$ .

# **Порядок работы сотрудников ОО по передаче сведений из ЭЖ в архив учреждения**

1. Не позднее пяти дней по окончании учебного периода заместителя директора по УВР учреждения формирует в ГИС ЭО и печатает отчет «Распечатка классного журнала» для всех классов школы со следующими параметрами:

1.1. Указывается класс;

1

1.2. Указывается предмет или «Все»;

1.3. Указывается интервал (дата начала учебного периода - дата окончания учебного периода);

1.4. Указывает количество занятий на странице: 40

2. Не позднее пяти дней по окончании учебного года заместитель директора по УВР формирует в ГИС ЭО и печатает отчет «Сводная ведомость учета успеваемости» для всех классов школы

3. Отчеты готовятся к печати с учетом следующих рекомендаций:

3.1. Для распечатки рекомендуется использовать браузер Mozilla Firefox 4.0 (или выше), Internet Explorer 7.0 (или выше).

3.2. Перед печатью необходимо проверить отображение всех сведений, выводимых в отчете, воспользовавшись командой «Предварительный просмотр».

4. Заместитель директора по УР комплектует все листы отчета, относящиеся к одному классу, по всем предметам. Страницы должны быть пронумерованы с помощью инструмента браузера в верхнем правом углу страницы в возрастающем порядке номеров, начиная с первого. Учебные предметы в журнале должны располагаться в алфавитном порядке.

5. Учителя ОО делают запись в твердых копиях ЭЖ о прохождении программы за учебный период.

6. Заместитель директора по УР по окончании учебных периодов фиксирует запись в твердых копиях ЭЖ о проведенной ранее замене уроков в соответствии с журналом замещенных и пропущенных уроков.

7. Секретарь ОО прошивает твердые копии ЭЖ по следующим правилам:

7.1. Слева на полях (на половину свободного поля с тем, чтобы сохранить читаемость текстов документа при перелистывании ЭЖ) многостраничного документа иголкой либо шилом делают три отверстия либо все страницы пробиваются дыроколом на одном уровне. Отверстия делают симметрично по высоте листа. Расстояние между проколами обычно составляет 3 см, а располагаются они строго по вертикальному центру листа.

7.2. Прошить документы лучше всего с помощью прошивочной иглы шпагатом банковским или нитками прошивными ЛШ-210. При отсутствии такой нитки можно воспользоваться прочной (капроновой или обычной, сложенной в несколько раз) ниткой. Цвет нити значения не имеет.

<sup>1</sup> "Делопроизводство и архивное дело. Термины и определения. ГОСТ Р 51141-98"

<sup>2</sup> Приказ Министра просвещения СССР от 27 декабря 1974 г. N 167 «ОБ УТВЕРЖДЕНИИ ИНСТРУКЦИИ О ВЕДЕНИИ ШКОЛЬНОЙ ДОКУМЕНТАЦИИ»

7.3. Концы нитки следует выпустить из центрального отверстия на обороте последнего листа и завязать их узлом. Оставлять необходимо около 5 - 6 см свободного конца. Лучше сделать с запасом, а потом излишки обрезать.

7.4. Следует опечатать дело наклейкой из бумаги с надписью (см. Рис. 1). При оформлении дел применять канцелярский (силикатный) клей, мучной и крахмальный клейстеры не используются.

7.5. Наклейка с заверительной надписью может иметь размеры примерно 4 на 5 - 6 см. Наклеивают лист так, чтобы он закрыл узел и часть длины нитей. Концы нитей обязательно должны быть свободны на 2-3 см. Заверительная надпись ставится после высыхания клея. Подписывает ее руководитель учреждения или уполномоченное им лицо.

7.6. Подпись руководителя (уполномоченного лица) должна быть отчетлива и различима. Печать должна быть расположена как на наклейке с заверительной надписью, так и на листе. Оттиск печати, расположенный как на наклейке, так и на листе документа, а также узел и нити, залитые клеем, служат для индикации неприкосновенности документов дела.

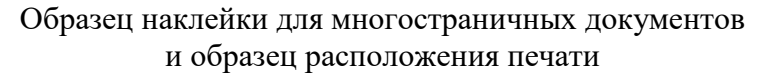

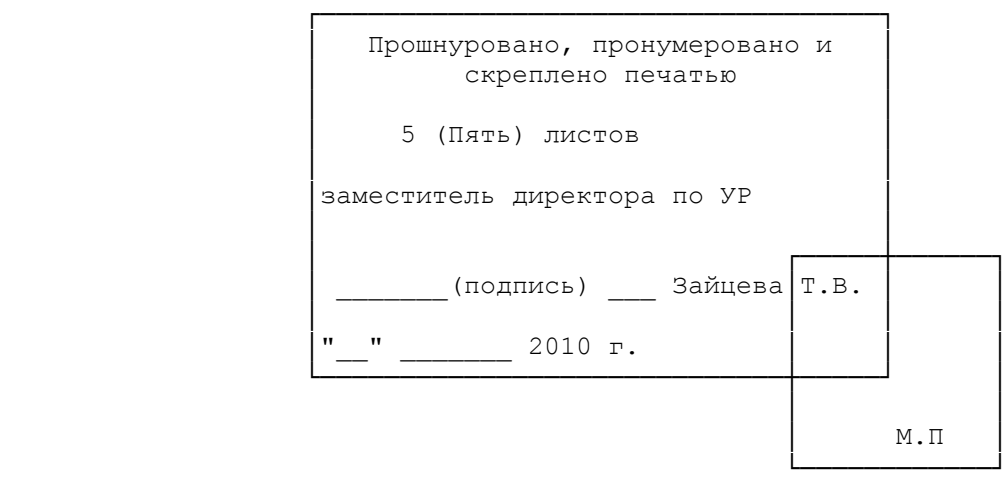

Рис. 1

8. Заместитель директора по УР проверенные твердые копии ЭЖ заверяет подписью с расшифровкой с указанием даты.

9. Заместитель директора по УР передает твердые копии ЭЖ секретарю ОО для последующего архивирования.

10. Секретарь ОО передает документы в архив. Порядок передачи описан в письме Министерства образования Российской Федерации от 20 декабря 2000 г. N 03-51/64 Методические рекомендации по работе с документами в общеобразовательных учреждениях.